## SAP ABAP table V\_WDKOSRBLOCKS {Generated Table for View}

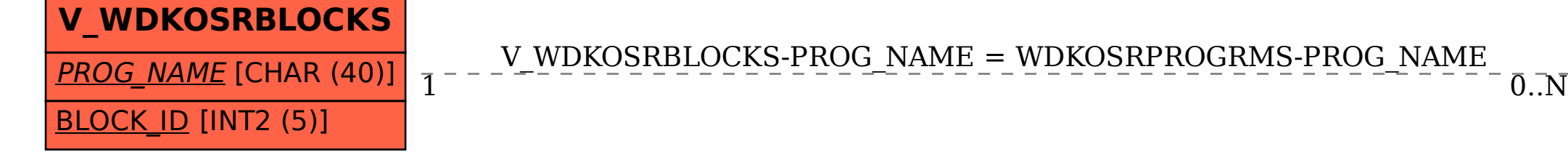

V WDKOSRBLOCKS-PROG\_NAME = WDKOSRPROGRMS-PROG\_NAME

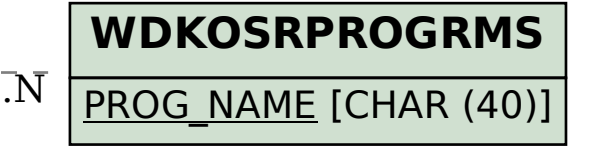